## M E **X T O C Y J A P C T B E H H Ы Й** C T A H  $\parallel$  A P T

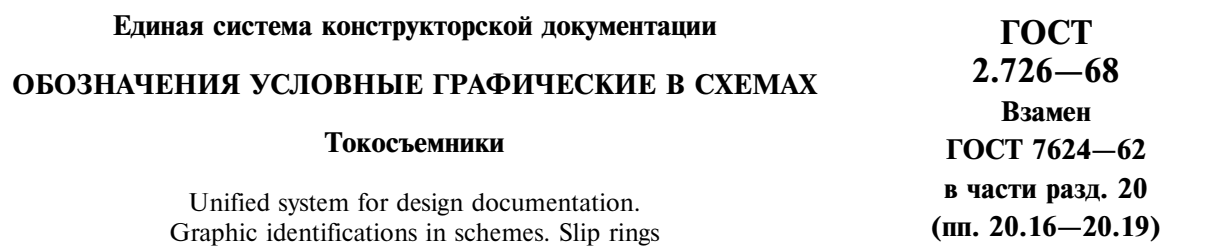

## Утвержден Комитетом стандартов, мер и измерительных приборов при Совете Министров СССР в декабре 1967 г.  $01.01.71$ Дата введения установлена

1. Токосъемники на схемах изображают, как правило, в положении касания контактирующих элементов.

Если необходимо показать, что токосъемник не касается контактирующего элемента (например, контактного провода), то между их обозначениями оставляют зазор 1-2 мм.

2. Обозначения токосъемников приведены в таблице.

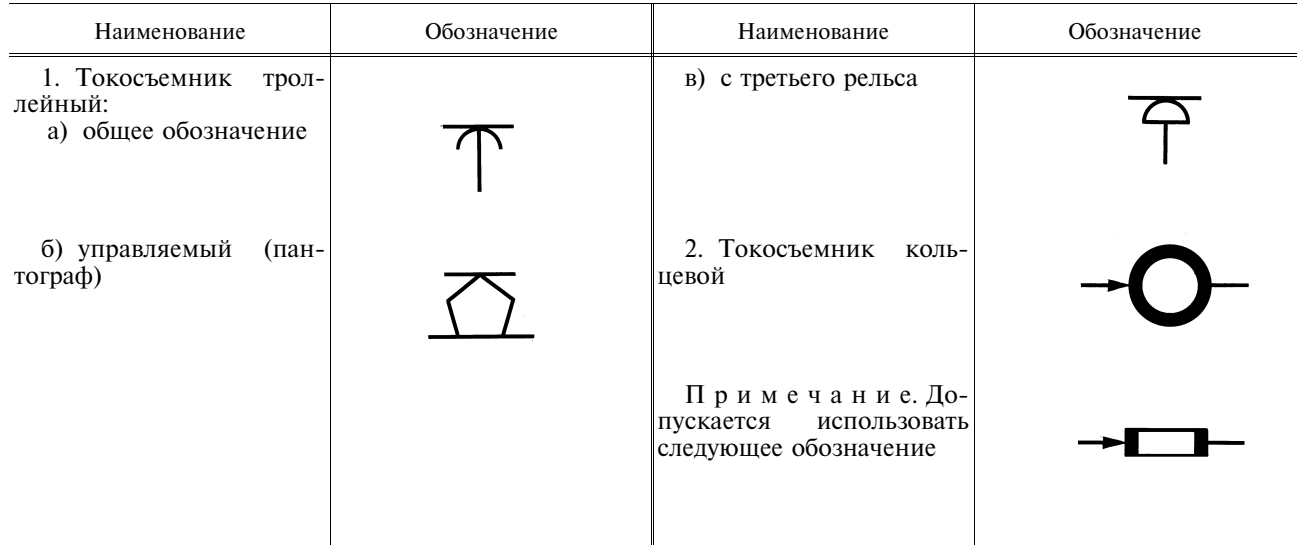

Издание официальное  $\bigstar$ 

Перепечатка воспрещена